**Merke 19.3** Ableitung von Summen und Vielfachen

Die Ableitung der Summe von Funktionen ist die Summe der Ableitungen:

 $(f(x) + g(x))' = f'(x) + g'$ (*x*) oder kurz (*f* + *g*)  $' = f' + g'.$ 

Die Ableitung eines (konstanten) Vielfachen einer Funkton ist das entsprechende Vielfache der Ableitung:

$$
(a \cdot f(x))' = af'(x) \qquad \text{oder kurz} \qquad (a \cdot f)' = a \cdot f' \qquad \text{für beliebiges } a \in \mathbb{R}.
$$

**[Aufgabe 19.9](#page--1-0)** Leiten Sie mit Hilfe der bereits bekannten Ableitungsregeln nach *x* ab:

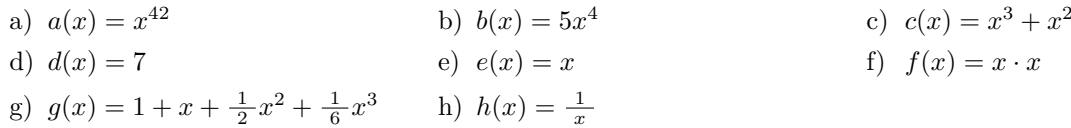

## **19.5 Ableitung von Exponentialfunktionen**

Im folgenden soll die Herleitung der Ableitung von Exponentialfunktionen skizziert werden.

Im ersten Schritt betrachten wir die konkrete Funktion  $f(x) = 2^x$  und untersuchen deren Ableitung mit Hilfe des Differenzenquotienten, um zu zeigen, dass die Ableitung bis auf eine multiplikative Konstante die Funktion selbst ist:

 $\bigotimes$ 

Die genau gleichen Umformungen sind gultig, wenn man die Basis 2 durch eine allgemeine Basis positive Basis ¨  $a \neq 1$  ersetzt. Es gilt also für  $g(x) = a^x$ :

$$
g'(x) = (a^x)' = a^x \cdot g'(0) \quad \text{wobei } g'(0) \in \mathbb{R}
$$

Die Zahl  $g'(0)$  direkt als Grenzwert zu bestimmen, übersteigt hier unsere Möglichkeiten. Anstatt  $g'(0)$  für eine gegebene Basis *a* zu bestimmen, suchen wir eine Basis *a* so, dass  $g'(0) = 1$  gilt (d.h. die Ableitung bei 0 möglichst einfach ist). Dies bedeutet, dass die Ableitung der Exponentialfunktion mit dieser Basis die Funktion selbst ist.

 $\otimes$ 

Listing 1: Python-Code zur Annäherung der speziellen Basis für Ableitung 1 bei  $x = 0$ .

```
1 from math import e
2 a_max = 3
3 a_min = 2
4 h = 1e-6
5 genauigkeit = 1e-8
6
7 def differenzenquotient(a):
8 return (a**h - 1) / h
9
10 while a_max - a_min > genauigkeit:
11 a = (a_max + a_min) / 2
12 if differenzenquotient(a) < 1:
13 a_min = a
14 else:
15 a_max = a
16 print(f"{a=}")
17 print(f"{e=}")
18 print(f"Fehler: {e - a}")
```